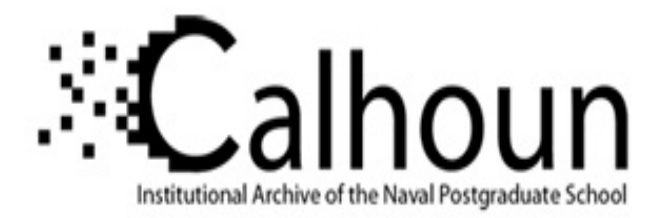

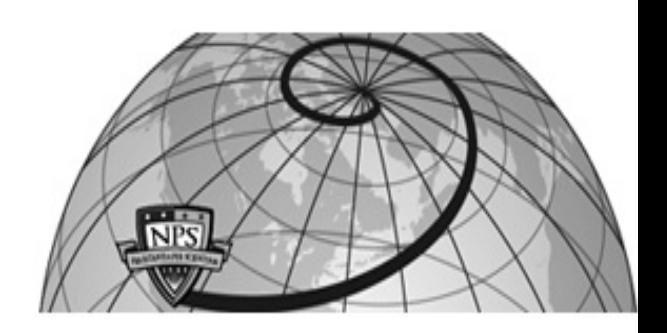

## **Calhoun: The NPS Institutional Archive**

### **DSpace Repository**

Faculty and Researchers Faculty and Researchers' Publications

2006

# Quality of Security Service (QoSS) Demo

Spyropoulou, Evie; Allen, Bruce; Agar, Chris; Smith, Kevin; Wu, Peter; Mohan, Raj

https://hdl.handle.net/10945/49116

This publication is a work of the U.S. Government as defined in Title 17, United States Code, Section 101. Copyright protection is not available for this work in the United States.

Downloaded from NPS Archive: Calhoun

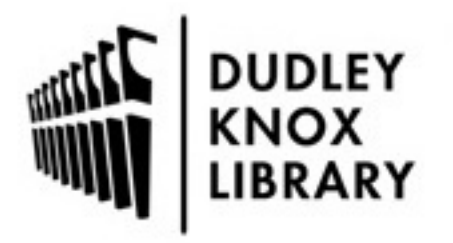

Calhoun is the Naval Postgraduate School's public access digital repository for research materials and institutional publications created by the NPS community. Calhoun is named for Professor of Mathematics Guy K. Calhoun, NPS's first appointed -- and published -- scholarly author.

> Dudley Knox Library / Naval Postgraduate School 411 Dyer Road / 1 University Circle Monterey, California USA 93943

http://www.nps.edu/library

CISR - Research Projects 6/30/16, 7:44 AM

**CENTER OF EXCELLENCE** 

POSTGRADUATE SCHOOL

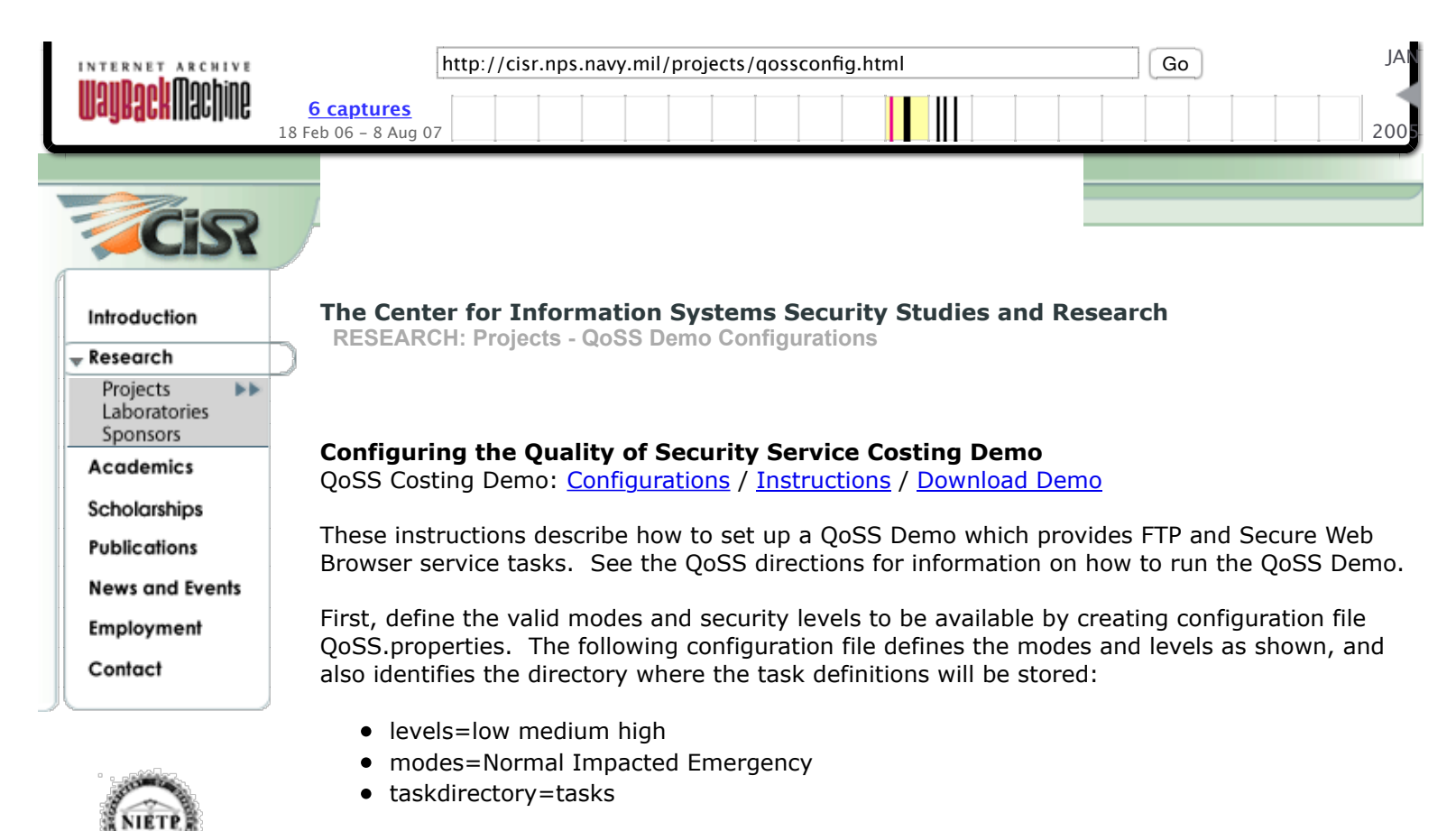

This QoSS configuration defines costing for two tasks, FTP and Secure Web Browser. Each task provides a set of services. Each service utilizes one or more service attributes. Each service attribute can incur a cost on one or more resources. Six costs are defined for startup and streaming for CPU usage, memory usage, and Ethernet bandwidth (Costs are defined in file Formulas.java, services in Services.java, and attributes in Attributes.java).

A unique formula must exist for every cost and service attribute. This demo defines two tasks, one with two services and one with three, totaling five services. Since there are six costs, a total of thirty formulas must be defined. Define all formulas for all the task's services: click on Define Task. Type in the task name, then click on the desired services and variable service attributes. Then click on each formula box, in turn, to enter each formula. Enter service attributes by clicking on them. Do not type them manually.

#### **Formulas:**

#### **Task: FTP**

 Service: Integrity on Network Wire Variable Service Attributes: Symmetric Key Length, Packet Integrity Rate Service Cost Formulas:

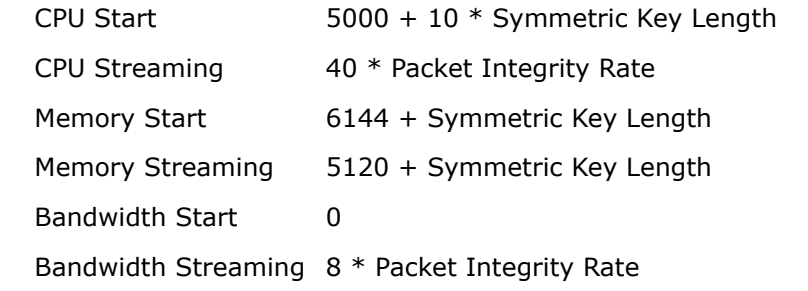

 Service: Authenticity on End System Variable Service Attributes: Client Authentication Service Cost Formulas:

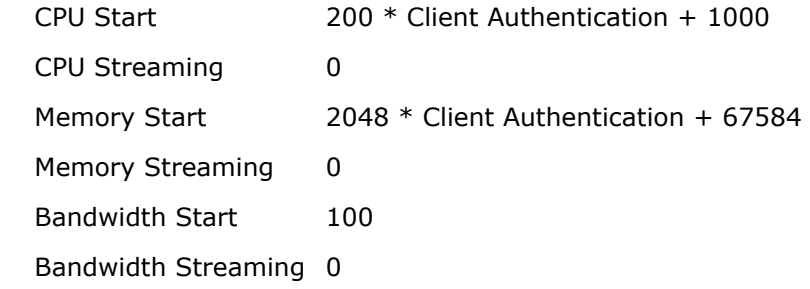

#### **Task: Secure Web Browser**

 Service: Confidentiality on Network Wire Variable Service Attributes: Symmetric Encryption Algorithm, Symmetric Key Length Service Cost Formulas:

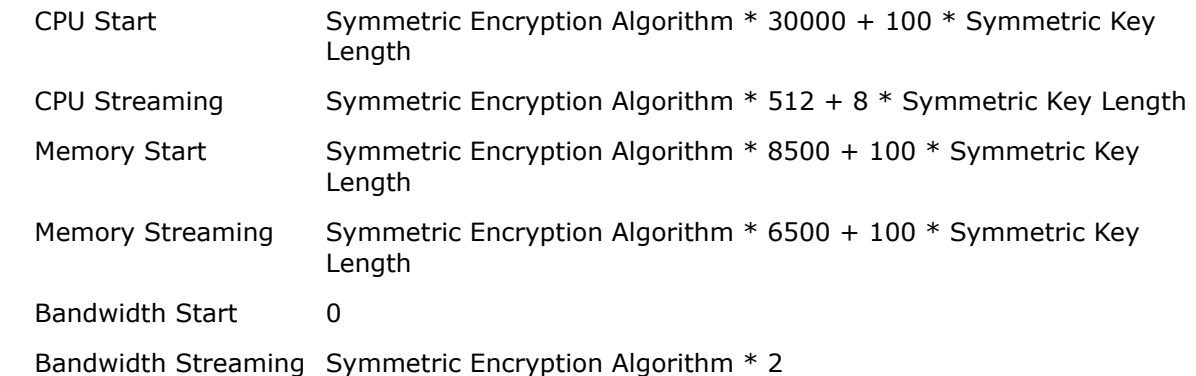

Service: Integrity on Network Wire

 Variable Service Attributes: Authentication Algorithm, Authentication Key Length, Packet Integrity Rate,

 Symmetric Key Length Service Cost Formulas:

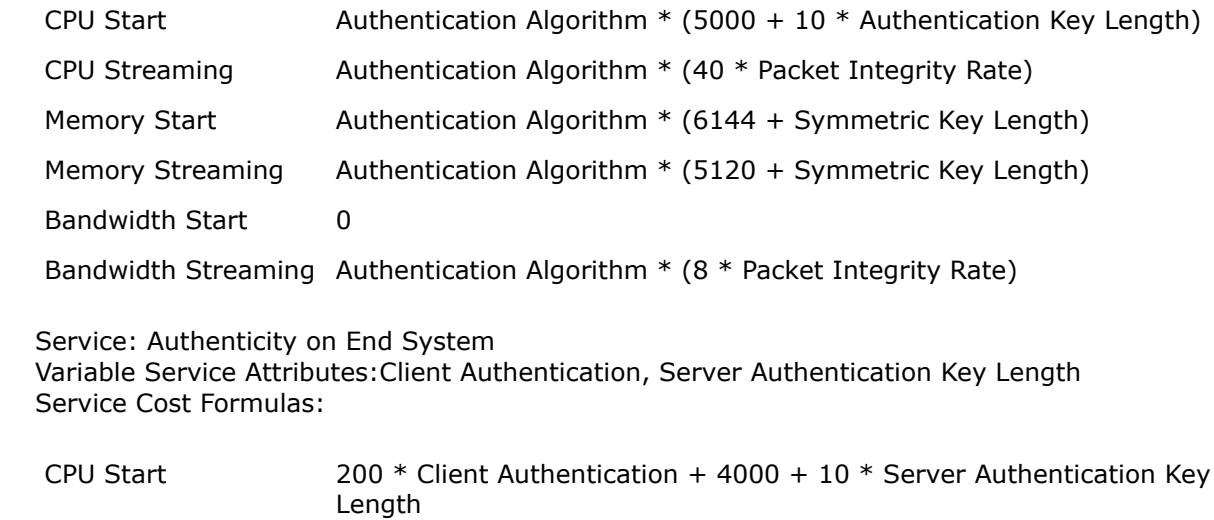

CPU Streaming 0

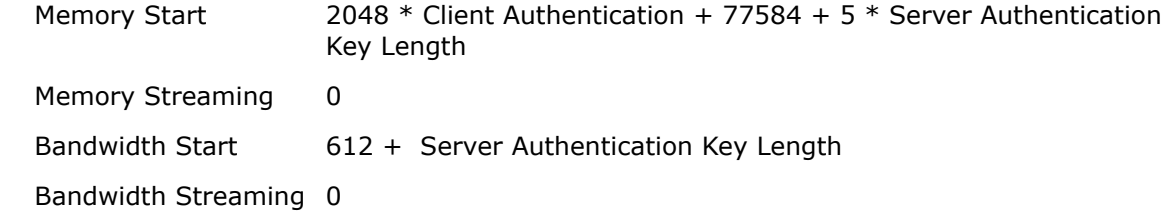

Lastly, range settings are defined. Each task has its own policy for acceptable ranges in which its service attributes can operate. These settings are restrained by mode. Actual valid settings are further restrained by the active security level within the active mode. The actual value for a service attribute must fall within the range allowable for the mode and level. Define the mode bound and level bound range settings for the FTP and Secure Web Browser:

Mode Bounds for FTP:

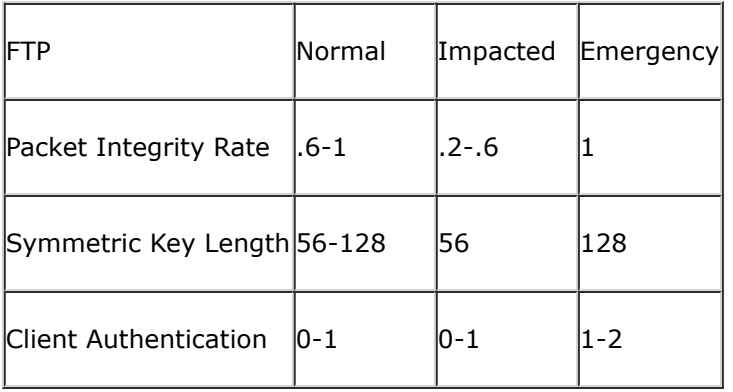

Level Bounds for FTP:

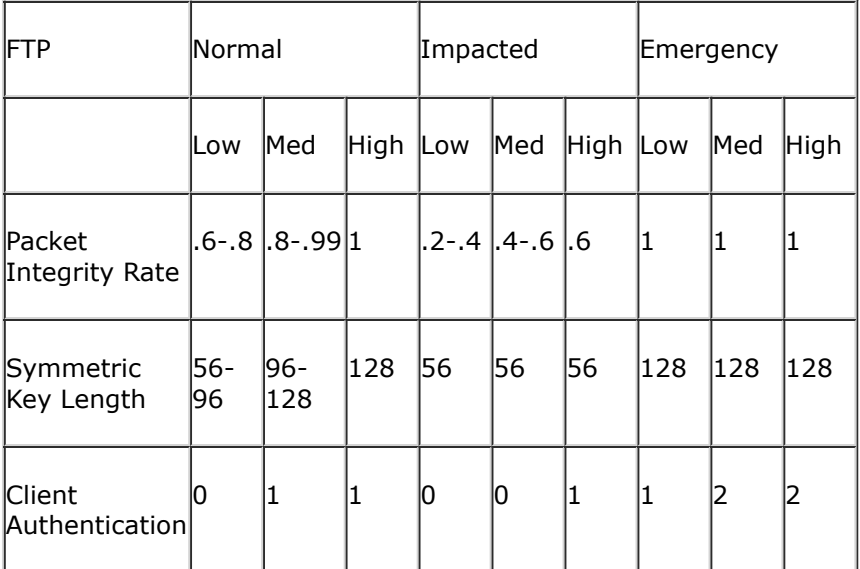

Mode Bounds for Secure Web Browser:

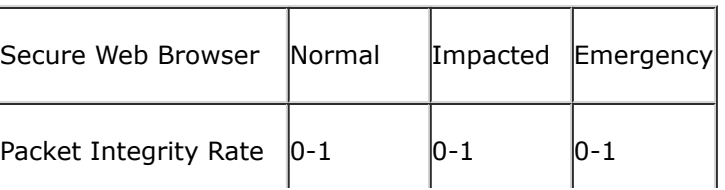

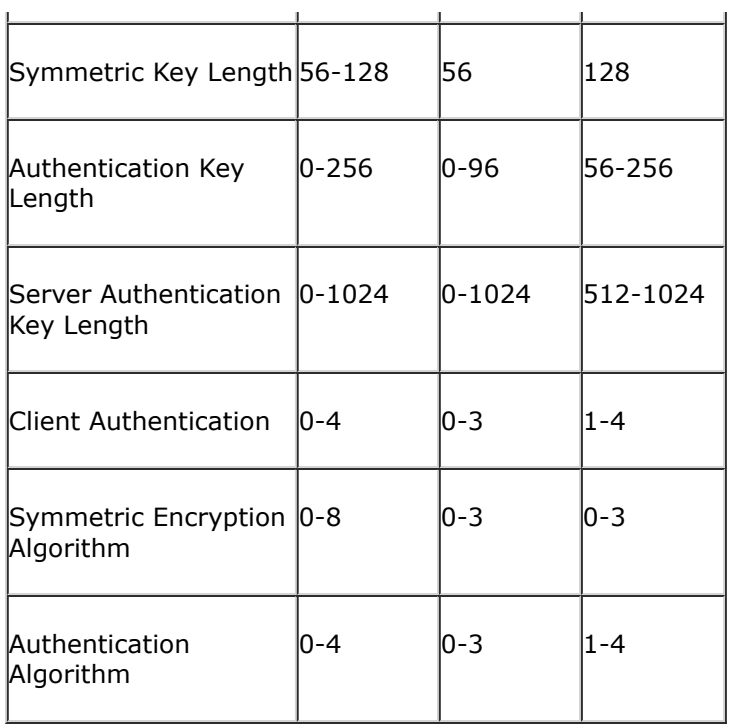

Level Bounds for Secure Web Browser:

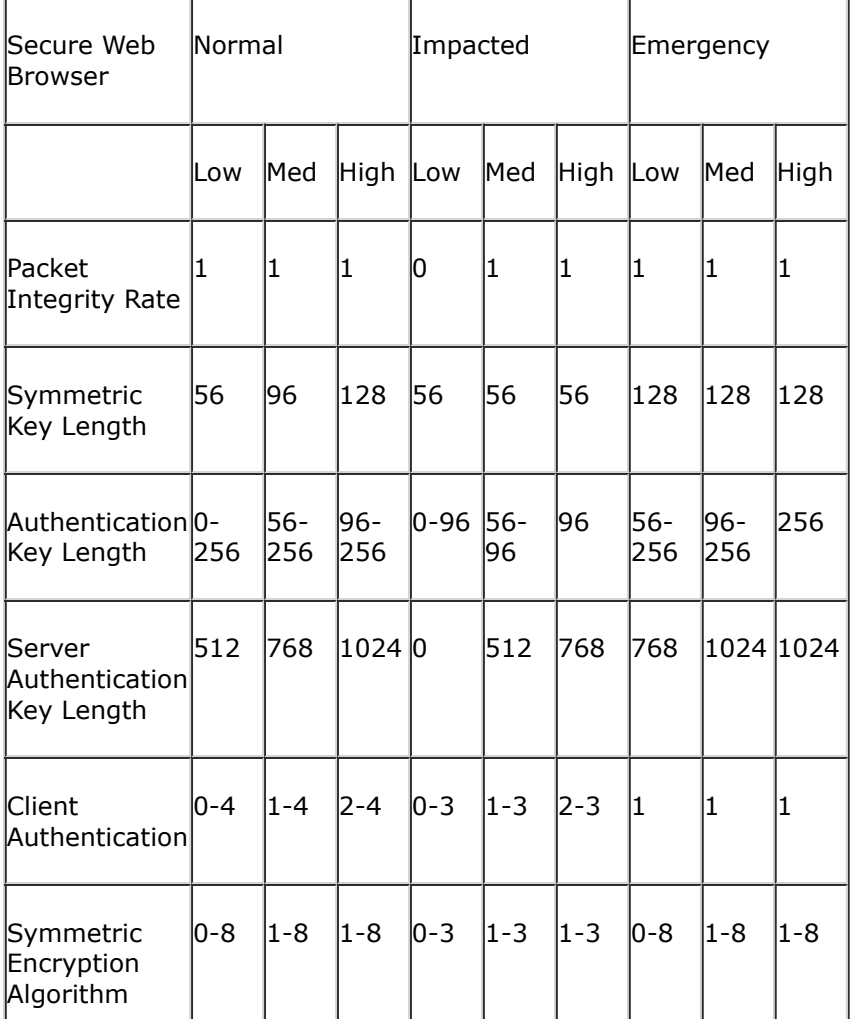

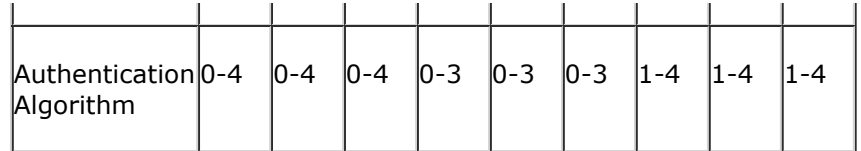

Limited Access Areas: [SFS Resources](https://web.archive.org/web/20060218132802/http://cisr.nps.navy.mil/SFSStudents/index.html) / [CISR Resources](https://web.archive.org/web/20060218132802/http://cisr.nps.navy.mil/CISRresources/index.html) Last Modified 01/2006 / [Home](https://web.archive.org/web/20060218132802/http://cisr.nps.navy.mil/index.htm) / [Webmaster](mailto:mtrose@nps.edu) / [Privacy Policy](https://web.archive.org/web/20060218132802/http://cisr.nps.navy.mil/policies.html) / [Links](https://web.archive.org/web/20060218132802/http://cisr.nps.navy.mil/links.html) / [Sitemap](https://web.archive.org/web/20060218132802/http://cisr.nps.navy.mil/sitemap.html) / [NPS](https://web.archive.org/web/20060218132802/http://www.nps.edu/)